## **GUIDELINES AND PROTOCOL FOR THE IMPLEMENTATION OF THE DWARFISM TESTS DONE AT UNISTEL.**

**The purpose of testing to establish the dwarf status and parental profile of a horse is to enable breeders to make informed breeding decisions with the objective of avoiding breeding Dwarf foals and reducing the number of horses that carry the Dwarf gene. This is done in accordance with the provisions as set out by the Animal Improvement Act.**

**The Society subsidises the tests with this objective in mind and as a consequence the status of a horse must appear on Logix.**

## **THE PROCESS IS AS FOLLOWS.**

- **1. Draw hairs from your horse's mane or tail making sure that the follicle is part of the hair sample drawn.**
- **2. Place the hair in an envelope (Preferably a Unistel envelope) that has the following details of the horse being tested.**

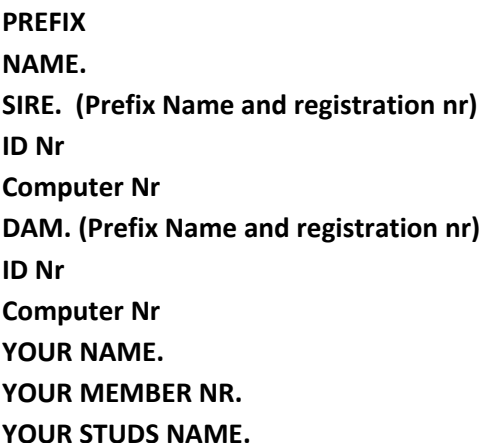

- **3. Mark the envelope Dwarfism test.**
- **4. Complete the Unistel Request form for Dwarfism test.**
- **5. Mark the Request Form from Unistel -Test results to be sent to Society. SAMHBS. Bloemfontein.** (No subsidy will be paid to tests not marked to be send to the Society)
- **6. Pay R415.00 to Unistel at this account nr.**
- **7.** Send POP to Unistel. Copy [ronande@studbook.co.za](mailto:ronande@studbook.co.za) with POP and the form requesting **the Dwarfism tests from Unistel.**
- **8. On receipt of the test results from Unistel by the SAMHBS a breeder looking to benefit from the subsidy will be required to have a letter in place giving written permission that the results may appear on Logix, no matter the result.**
- **9. Once this is completed the SAMHBS will subsidise your dwarfism test with R200 which will be sent directly to Unistel. Unistel will in turn offer reduced pricing for Dwarfism tests. If your permissions are not in place your account will be debited with R200 and your tests will not be done by Unistel at the discounted rate.**